## Detail Bean Job Scheduling Code Gen

## Summary

" Job Creation Using JobDetailBean" can be easily prepared by using Code Generation. .

## Description

For description on Detail Bean Job Scheduling Configuration, refer to the following execution environment guide.

Execution Environment Scheduling Configuration Guide

## Manual

1. Show Template: Select Window>Show View>eGovFrame Templates.

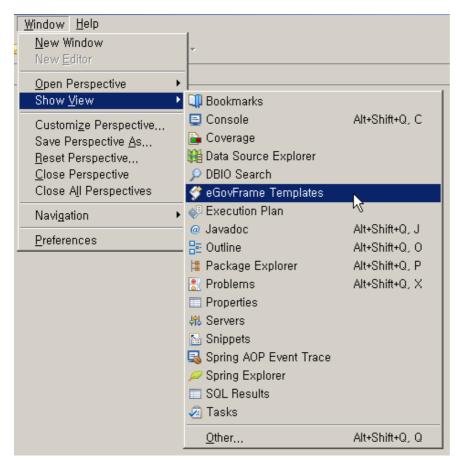

2. Select the template of configuration to prepare.

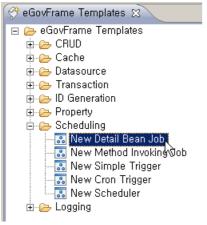

3. On the screen UI, enter the needed items and click Finish button.

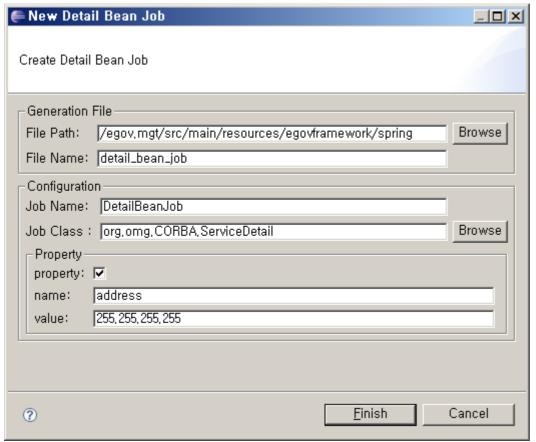

4. Check the created configuration file.